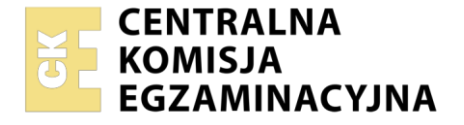

Nazwa kwalifikacji: **Obsługa magazynów** Oznaczenie kwalifikacji: **AU.22** Numer zadania: **01** Wersja arkusza: **SG**

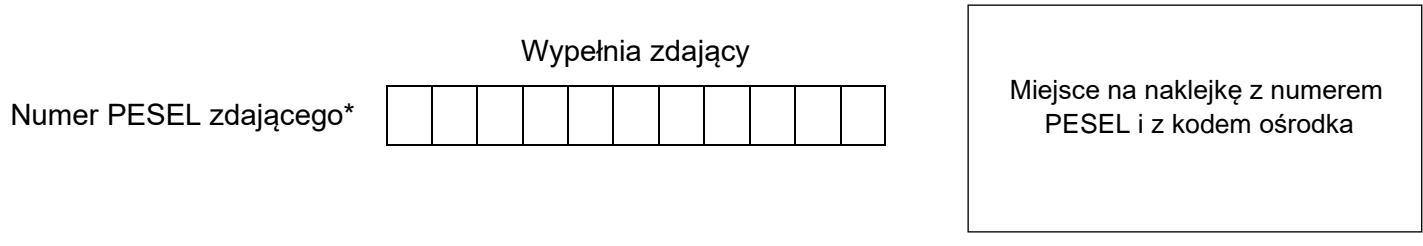

Czas trwania egzaminu: **120** minut. AU.22-01-23.06-SG

# **EGZAMIN POTWIERDZAJĄCY KWALIFIKACJE W ZAWODZIE Rok 2023**

**CZĘŚĆ PRAKTYCZNA**

**PODSTAWA PROGRAMOWA 2017**

### **Instrukcja dla zdającego**

- 1. Na pierwszej stronie arkusza egzaminacyjnego wpisz w oznaczonym miejscu swój numer PESEL i naklej naklejkę z numerem PESEL i z kodem ośrodka.
- 2. Na KARCIE OCENY w oznaczonym miejscu przyklej naklejkę z numerem PESEL oraz wpisz:
	- − swój numer PESEL\*,
	- − oznaczenie kwalifikacji,
	- − numer zadania,
	- − numer stanowiska.
- 3. Sprawdź, czy arkusz egzaminacyjny zawiera 13 stron i nie zawiera błędów. Ewentualny brak stron lub inne usterki zgłoś przez podniesienie ręki przewodniczącemu zespołu nadzorującego.
- 4. Zapoznaj się z treścią zadania oraz stanowiskiem egzaminacyjnym. Masz na to 10 minut. Czas ten nie jest wliczany do czasu trwania egzaminu.
- 5. Czas rozpoczęcia i zakończenia pracy zapisze w widocznym miejscu przewodniczący zespołu nadzorującego.
- 6. Wykonaj samodzielnie zadanie egzaminacyjne. Przestrzegaj zasad bezpieczeństwa i organizacji pracy.
- 7. Po zakończeniu wykonania zadania pozostaw arkusz egzaminacyjny z rezultatami oraz KARTĘ OCENY na swoim stanowisku lub w miejscu wskazanym przez przewodniczącego zespołu nadzorującego.
- 8. Po uzyskaniu zgody zespołu nadzorującego możesz opuścić salę/miejsce przeprowadzania egzaminu.

#### *Powodzenia!*

*\* w przypadku braku numeru PESEL – seria i numer paszportu lub innego dokumentu potwierdzającego tożsamość*

Układ graficzny © CKE 2020

#### **Zadanie egzaminacyjne**

Przedsiębiorstwo Farmaceutyczne ZDROWIE (ul. Wrocławska 1, 56-400 Oleśnica) wybudowało MAGAZYN IV do składowania wyrobów gotowych, które są ewidencjonowane w magazynie w koszcie wytworzenia.

Dobierz rysunki określające wybrane cechy nowo wybudowanego magazynu, uwzględniając *Charakterystykę MAGAZYNU IV*.

Wypełnij dokument MM nr 12/2023 dotyczący przesunięcia 1.06.2023 r. z MAGAZYNU II do MAGAZYNU IV maści przeciwbólowej (KTM: 748/M) w liczbie 250 000 szt. Jednostkowy koszt wytworzenia maści wynosi 5,50 zł.

Sporządź plan formowania paletowej jednostki ładunkowej (pjł) z syropem na kaszel oraz określ jej parametry na podstawie *Informacji dotyczących formowania pjł z syropem na kaszel*.

Wypełnij dokument PW nr 77/2023 dotyczący przyjęcia 1.06.2023 r. z produkcji do MAGAZYNU IV 80 pjł z syropem na kaszel (KTM: 1412/SP). Dokument PW należy wystawić w liczbie przyjętych opakowań jednostkowych syropu. Jednostkowy koszt wytworzenia syropu na kaszel wynosi 6,00 zł.

Załóż ilościową kartotekę magazynową dla syropu na kaszel i zaewidencjonuj w niej pierwsze przyjęcie magazynowe na podstawie dokumentu PW nr 77/2023.

Wszystkie informacje niezbędne do rozwiązania zadania oraz druki do wypełnienia znajdują się w arkuszu egzaminacyjnym.

#### **Charakterystyka MAGAZYNU IV**

Przedsiębiorstwo Farmaceutyczne ZDROWIE wybudowało magazyn samonośny przystosowany do składowania spaletyzowanych wyrobów gotowych.

Wymiary magazynu wynoszą (dł. x szer. x wys.): 65,8 x 14,5 x 32,5 m

W magazynie znajduje się 8 rzędów regałów. Każdy regał ma 5 poziomów składowania, a na jednym poziomie, jednego rzędu można składować 44 paletowe jednostki ładunkowe (pjł).

Magazyn ma workowy układ technologiczny z wydzielonymi strefami: przyjęć i wydań. Jest wyposażony w zębate rampy czołowe pozwalające na obsługę pojazdów od tyłu.

Do automatycznej obsługi regałów magazynowych wykorzystano układnice. Poza tym w magazynie zastosowano system transportu oparty na przenośnikach i obrotnicach rolkowych.

Do obsługi ładunków w strefach: przyjęć i wydań służą wózki widłowe elektryczne.

W magazynie oznaczono, zgodnie z obowiązującymi przepisami, drogi komunikacyjne oraz stałe miejsca niebezpieczne.

#### **Informacje dotyczące formowania pjł z syropem na kaszel**

Przedsiębiorstwo Farmaceutyczne ZDROWIE opakowania jednostkowe syropu na kaszel umieszcza w kartonach (opakowaniach zbiorczych) o wymiarach (dł. x szer. x wys.): 400 x 400 x 400 mm

W jednym kartonie znajduje się 50 szt. syropu. Masa brutto jednego kartonu wynosi 15 kg

Opakowania zbiorcze są formowane w pjł na paletach o wymiarach (dł. x szer. x wys.): 1 200 x 800 x 144 mm i masie 25 kg

Na każdej palecie kartony są układane w 4 warstwach.

#### **Czas przeznaczony na wykonanie zadania wynosi 120 minut.**

#### **Ocenie podlegać będzie 5 rezultatów:**

- − dobór rysunków określających cechy MAGAZYNU IV,
- − dokument MM,
- − plan formowania pjł z syropem na kaszel z zestawieniem parametrów sformowanej pjł,
- − dokument PW,
- − ilościowa kartoteka magazynowa syropu na kaszel.

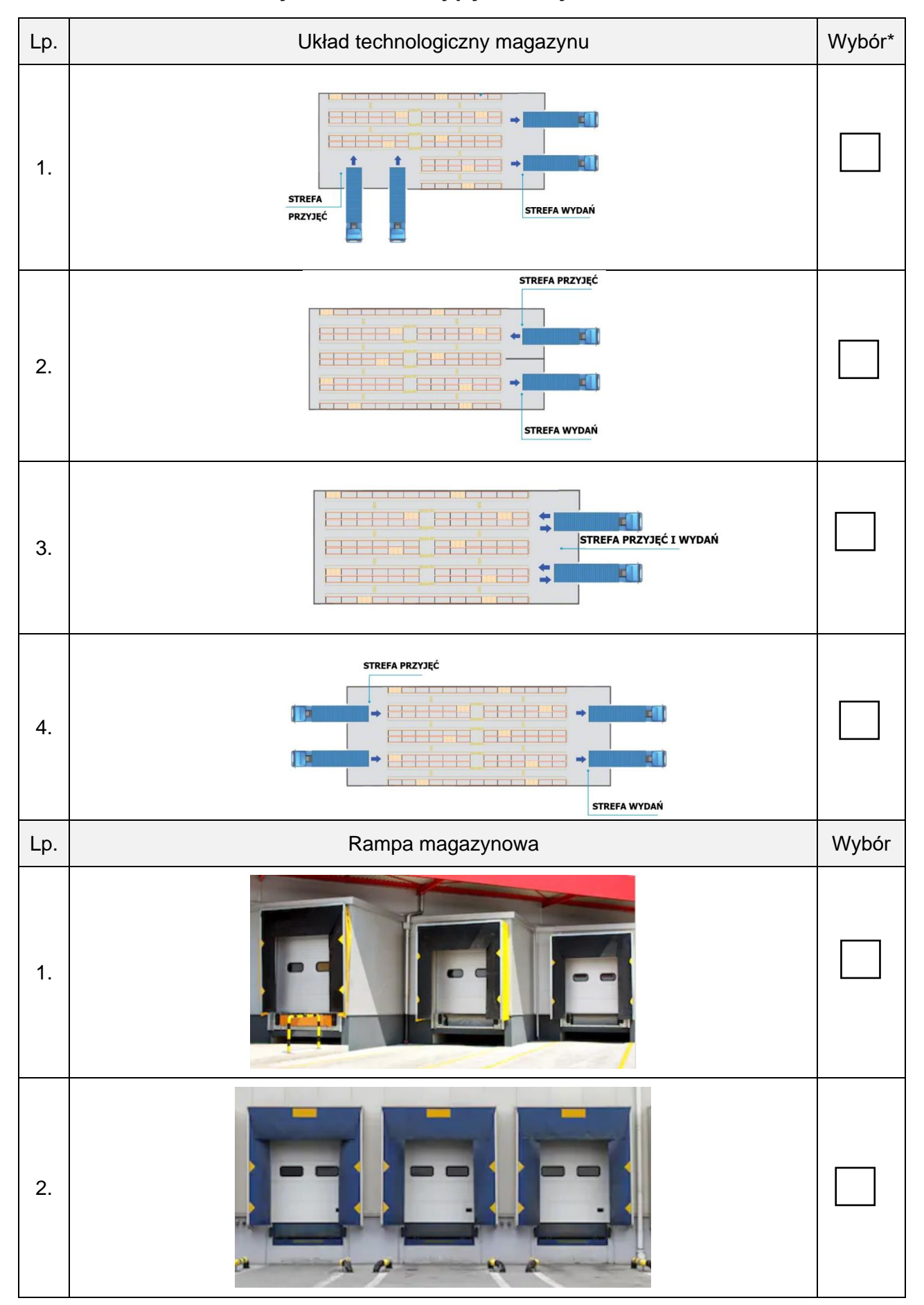

#### **Dobór rysunków określających cechy MAGAZYNU IV**

Strona 4 z 13 Więcej arkuszy znajdziesz na stronie: arkusze.pl

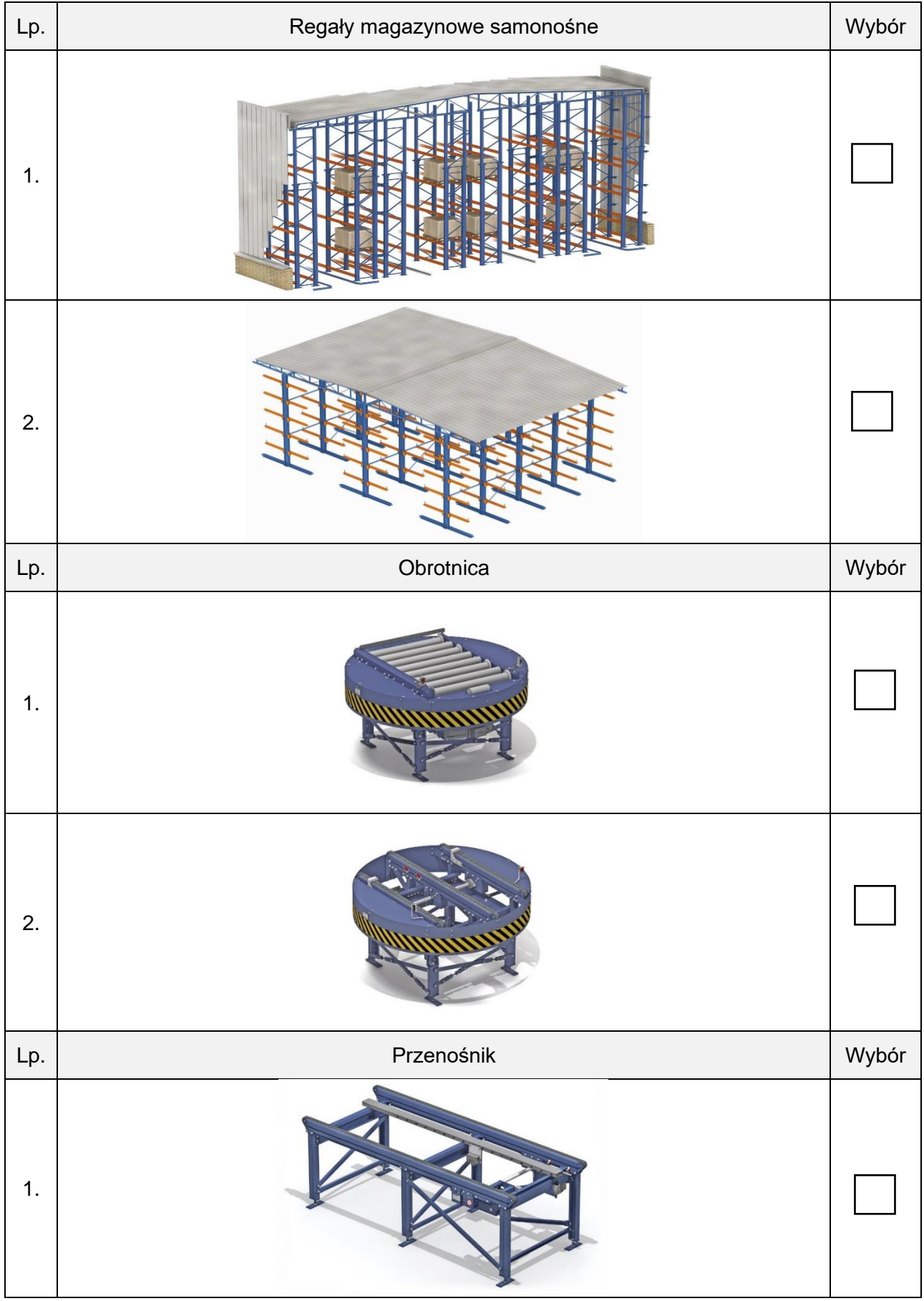

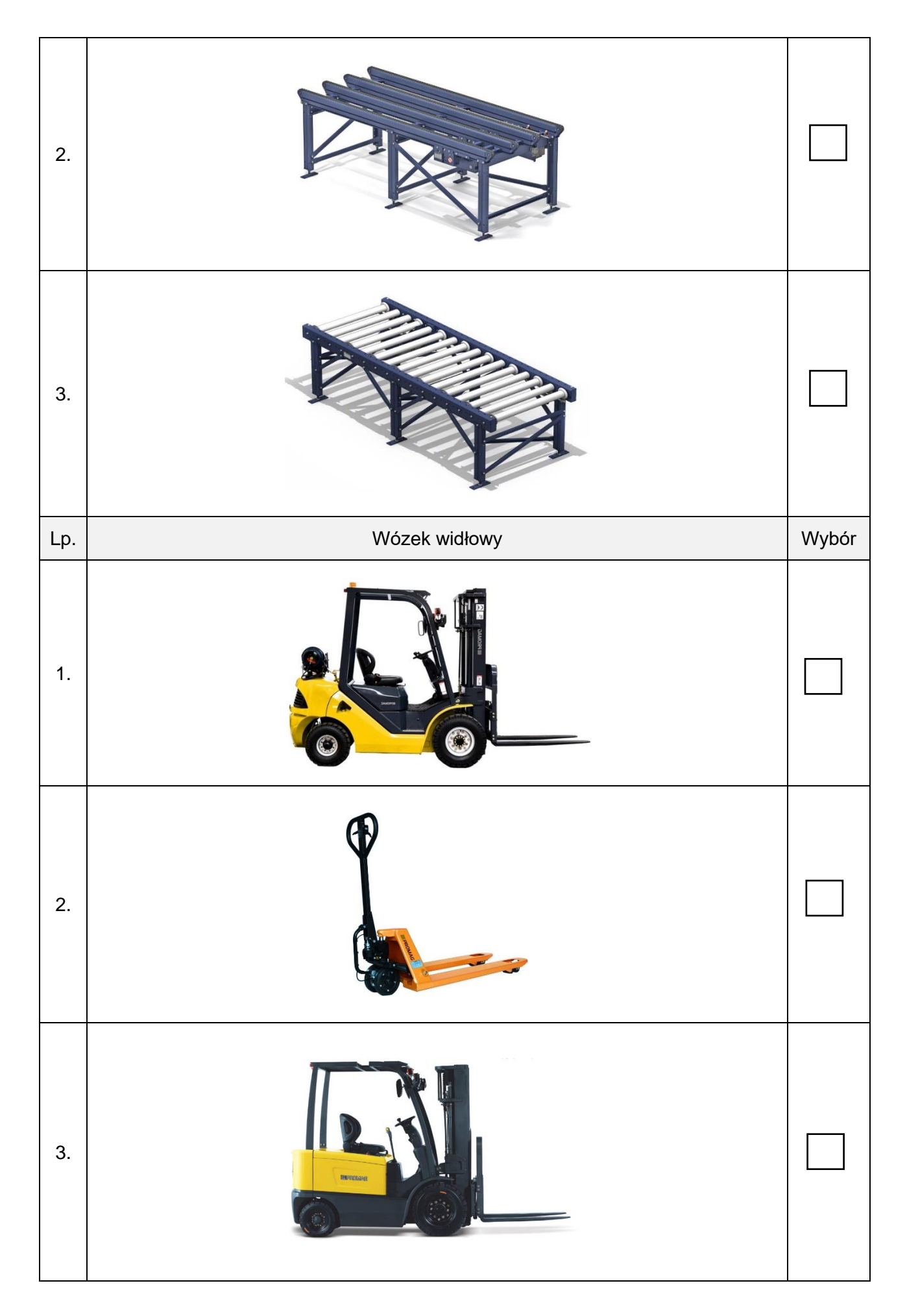

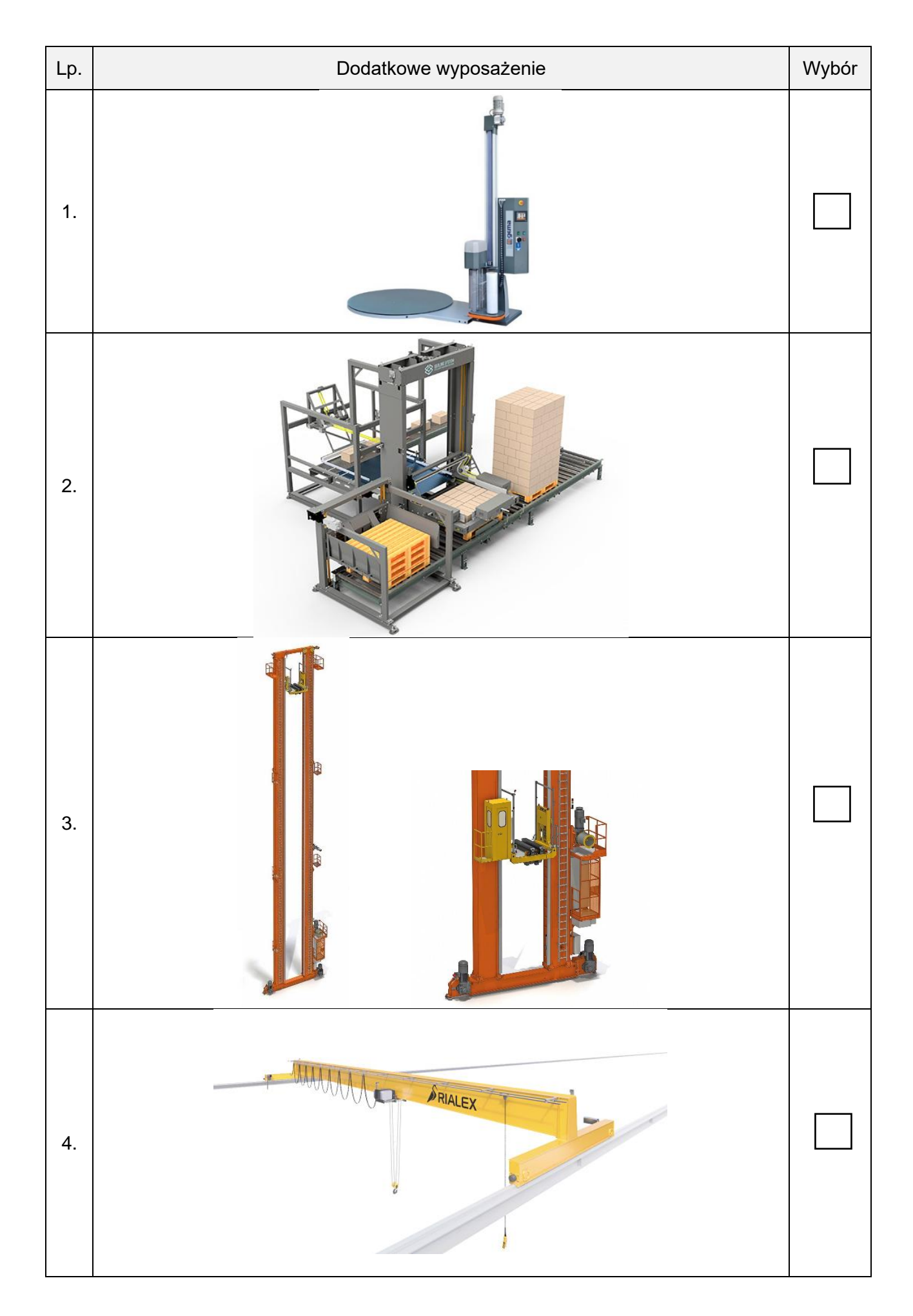

Strona 7 z 13 Więcej arkuszy znajdziesz na stronie: arkusze.pl

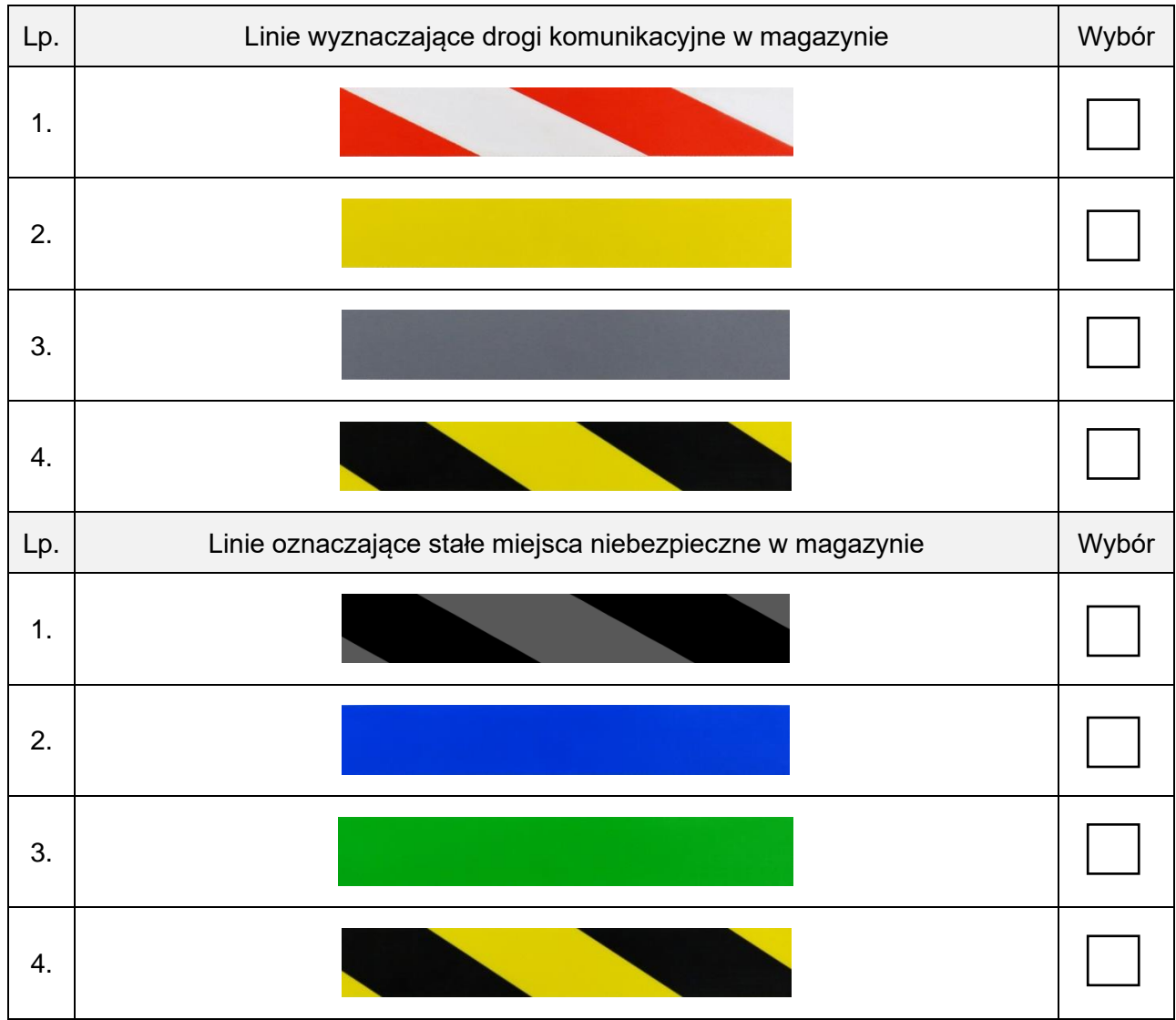

\* Wybrany element należy zaznaczyć X

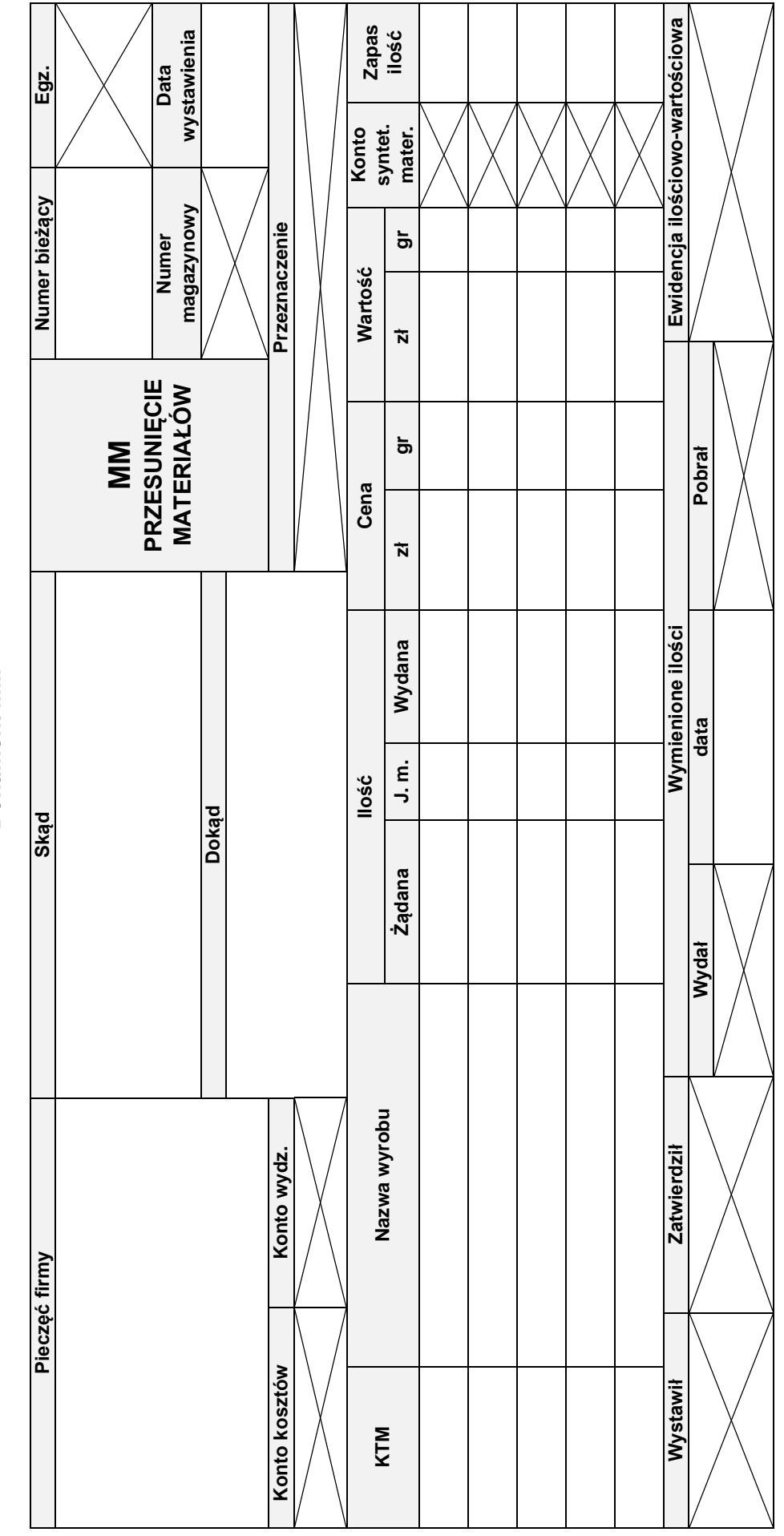

Dokument MM **Dokument MM**

Strona 9 z 13 Strona 9 z 13

Więcej arkuszy znajdziesz na stronie: arkusze.pl

## **Plan formowania pjł z syropem na kaszel z zestawieniem parametrów sformowanej pjł**

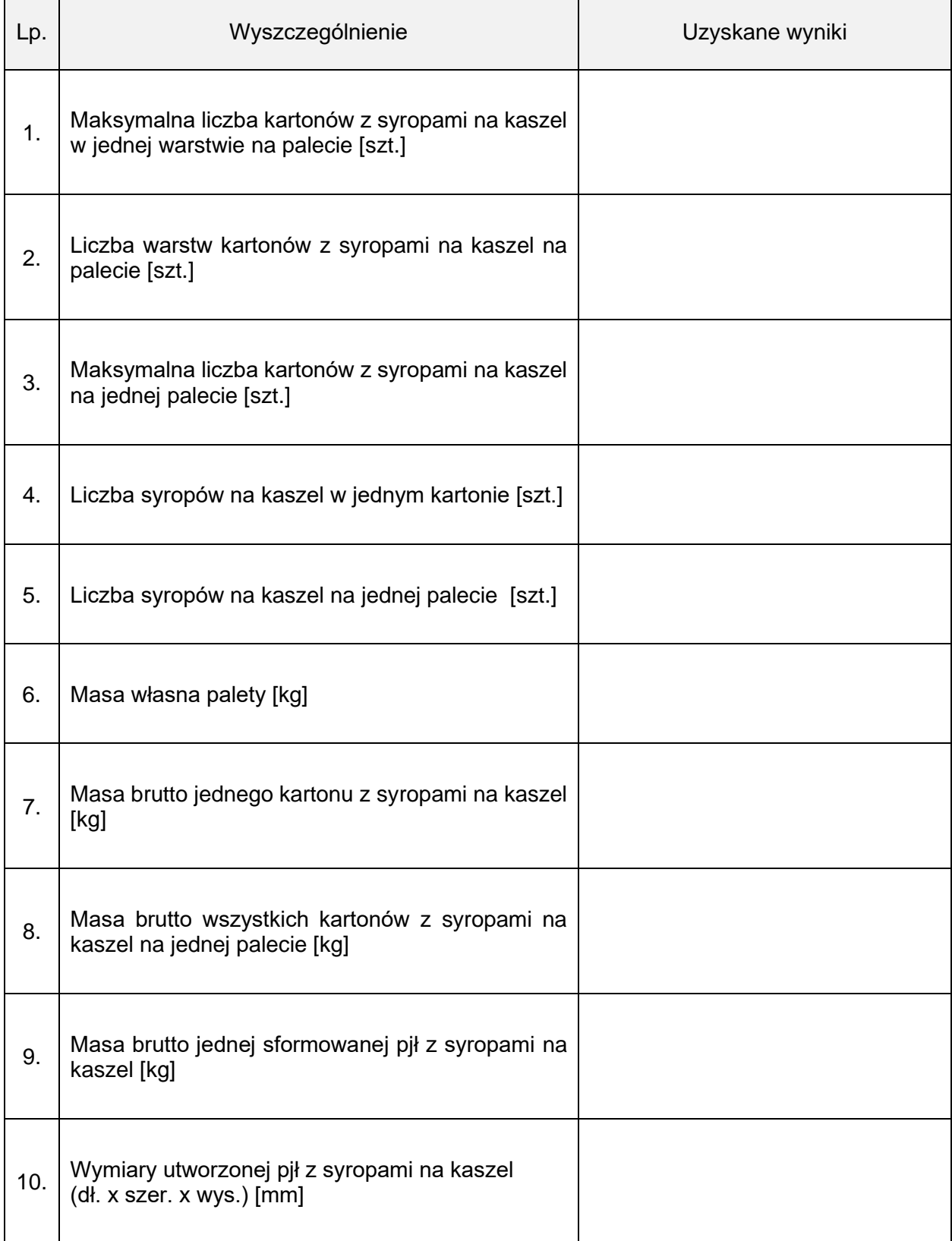

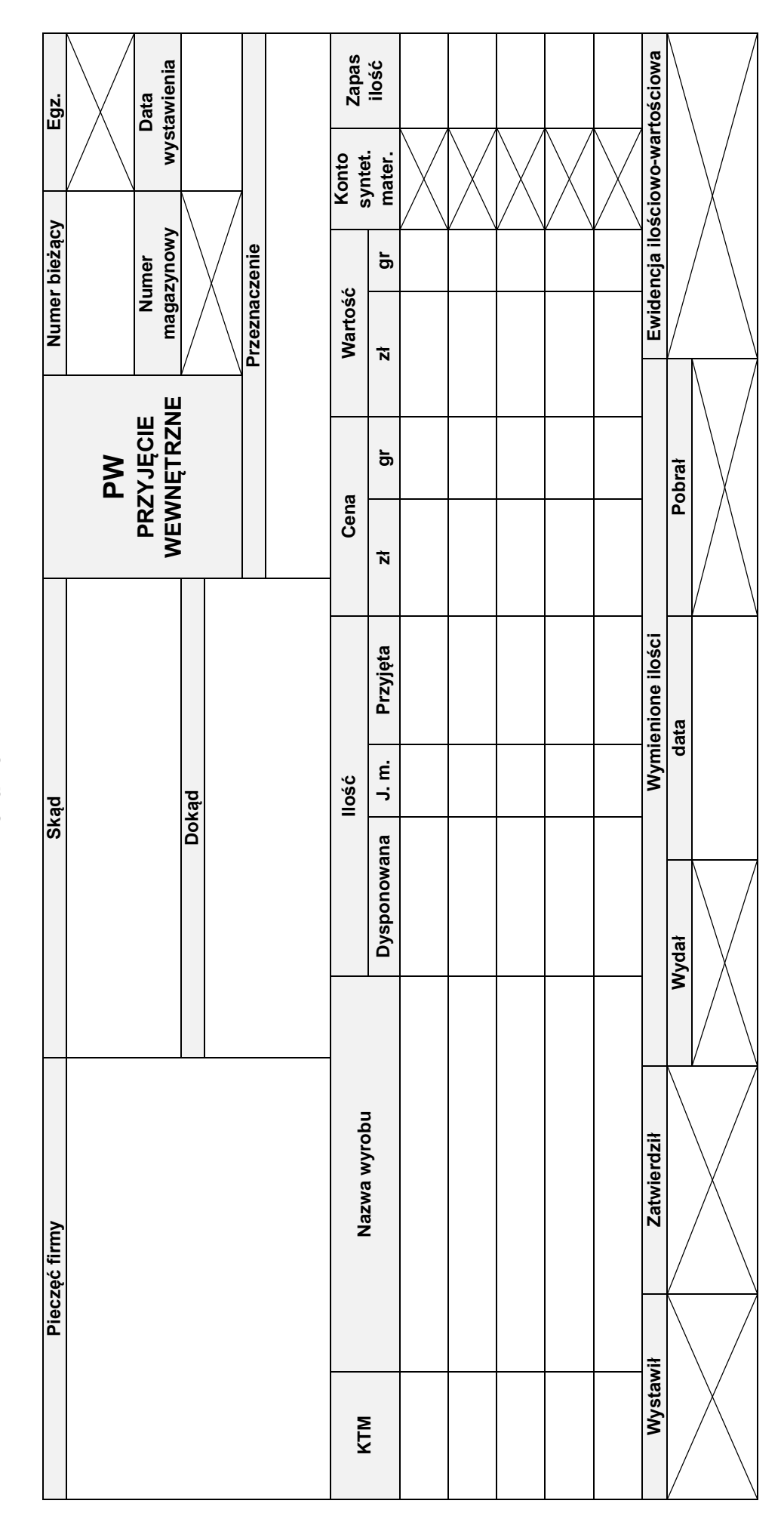

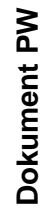

Strona 11 z 13 Strona 11 z 13

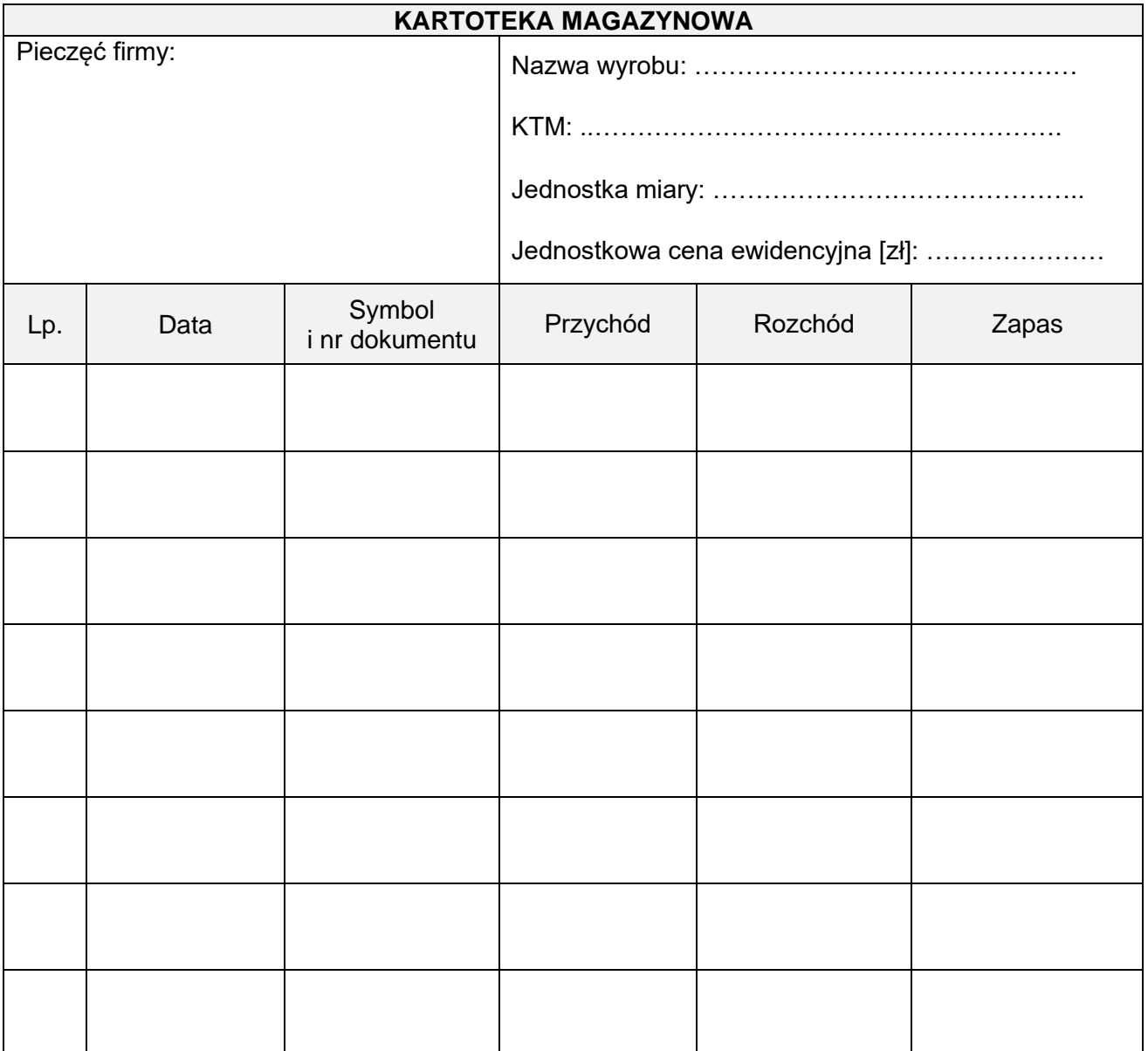

**Miejsce na obliczenia (nie podlega ocenie)**